## **BAB III**

# **PELAKSANAAN KERJA PROFESI**

#### **3.1 Bidang Kerja**

PT. Pembangunan Investasi Tangerang Sealatan merupakan perusahaan yang memiliki jenis usaha dalam bidang infrastruktur, properti dan jasa keuangan. PT. Pembangunan Investasi Tangerang Selatan didirikan pada tahun 2014, yang didirikan bedasarkan Peraturan Daerah Kota Tangerang Selatan No. 2 tahun 2013 tentang pembentukan Badan Usaha Milik Daerah.

Dalam PT. Pembangunan Investasi Tangerang Selatan ini terdapat 5 (lima) divisi terdiri dari divisi Pengelolaan Sampah dan Transportasi, Pengelolaan Air Minum, Pengelolaan Pasar, dan Teknologi Informasi yang dipimpin oleh direktur utama PT. Pembangunan Investasi Tangerang Selatan selaku Bapak. Dudung E. Diredja. Masing-masing divisi mempunyai tugas dan bidang pekerjaan yang berbeda-beda.

Praktikan melakukan Kerja Profesi sebagai Customer Service di Divisi Air PT. Pembangunan Investasi Tangerang Selatan. Tugas yang dilakukan selama Kerja Profesi di Divis Air yaitu membantu menjalankan program kerja yang telah diarahkan oleh pembimbing kerja sesuai dengan agenda kerja perusahaan. Pada saat melakukan Kerja Profesi di PT. Pembangunan Investasi Tangerang Selatan praktikan mendapatkan kesempatan untuk melakukan banyak pekerjaan yang berkaitan dengan pelayanan pelanggan.

Lucas (2009) Definisi Layanan Pelanggan: Layanan Pelanggan menyediakan produk dan layanan kepada pelanggan internal dan eksternal dengan melakukan metode yang berbeda untuk memenuhi kebutuhan yang diidentifikasi dan tidak ditentukan.Kemampuan karyawan dengan pengetahuan, keterampilan, dan antusiasme untuk melakukannya. Pendapatan positif untuk mendapatkan layanan pelanggan.

Pekerjaan yang praktikan lakukan adalah customer service atau pelayanan pelanggan, melakukan pendataan keuangan harian, memverifikasi piutang pelanggan air dan non air per bulan, membuat surat piutang pelanggan untuk memberitahu tagihan, mengidentifikasi surat tagihan berdasarkan perumahan, jumlah pelanggan dan nominal tagihan, mengidentifikasi data non air berdasarkan pelanggan aktif ke dalam sistem billing, dan mencetak surat piutang pelanggan air per tahun.

Data dapat diperoleh dari sumber atau website yang sudah disediakan perusahaan, data dapat di input untuk metode pembayaran maupun pengecekan piutang pelanggan. Dalam melakukan kegiatan Kerja Profesi, praktikan melakukan berbagai pekerjaan yang dilakukan oleh PT. Pembangunan Investasi Tangerang Selatan di Divisi Air.

Website perusahaan berupa CAI dan Jasper yang masing-masing mempunyai kegunaannya tersendiri. Websie ini digunakan untuk mengecek tagihan pelanggan maupun mencetak surat piutang pelanggan. CAI ini sendiri terdapat ID beserta identitas pelanggan. Selain itu, CAI juga dapat memeriksa tagihan pelanggan terhadap pemakaian air sesuai dengan stand meter yang terdapat pada website maupun mesin tabung air yang sudah terpasang dirumah pelanggan. Jika sesuai stand meter maka tagihan pada bulan berjalan akan dapat pelanggan bayarkan agar tidak mendapatkan denda. Karena jika lewat dari tanggal 20, maka pelanggan akan mendapatkan denda sebesar Rp. 10.000 – Rp. 15.000.

Jasper ini digunakan untuk memerika dan mencetak surat tagihan piutang pelanggan untuk mendapatkan total keseluruhan pada pemakaian air dan non air. Non air adalah program berlangganan pelanggan.

Dalam program yang sudah disediakan oleh perusahaan yang berupa 8 (delapan). Terdapat program Batik, Reguler, New Normal (NN), New Normal+ (NN+), Hut Tangsel 12, Smart Water, dan Anggrek. Setiap program memiliki jumlah pembayaran dalam sebuah transaksi pertama dan cicilan setiap bulan dengan jumlah transaksi yang berbeda. Selain itu, ada beberapa program yang tidak memiliki cicilan yang melunasi di transaksi pertama.

### **3.2 Pelaksanaan Kerja**

Selama kerja profesi praktikan melaksanakan di PT. Pembangunan Investasi Tangerang Selatan secara Work From Office (WFO), karena di instansi ini tidak bisa melaksanakan Work From Home (WFH). Praktikan mulai kerja profesi ini tanggal 15 Juni 2021 hingga 30 September 2021 selama 603 jam. Tetapi dengan adanya Covid-19 yang sedang menaik kemarin maka menyebabkan praktikan tidak bekerja selama 11 hari. Praktikan bekerja sebagai pelayanan pelanggan di divisi air PT. Pembangunan Investasi Tangerang Selatan. Praktikan di bimbing oleh Asisten Divisi PT. Pembangunan Investasi Tangerang Selatan yaitu Fauzi Akbar S.Pd. Saat kerja profesi di PT. Pembangunan Investasi Tangerang Selatan ini praktikan melakukan beberapa pekerjaan yaitu :

- 1. Menjadi Pelayanan Pelanggan
- 2. Melakukan Entry Data atau Pendataan Keuangan Harian
- 3. Memverifikasi tagihan piutang pelanggan air dan non air
- 4. Mencetak surat tagihan piutang air pelanggan
- 5. Mengidentifikasi surat tagihan air dan non air pelanggan

### **3.2.1 Pelayanan Pelanggan**

Praktikan membantu pelanggan dalam pembayaran air dan non air di loket pembayaran perusahaan PT. Pembangunan Investasi Tangerang Selatan. Pelanggan membawa kartu pelanggan untuk mengetahui ID tersebut untuk di cek melalui sistem CAI. Lalu praktikan menanyakan stand meter pelanggan untuk memastikan sesuai di sistem atau tidak. Karena biasanya team pembaca meter tidak mengupdate ke sistem dan menjadi perbedaan dari stand meter pelanggan dengan sistem. Jika tidak sesuai maka praktikan bisa mengubah stand meter agar sesuai yang sudah terpakai oleh pelanggan. Ketika sesuai maka praktikan memberitahu total tagihan pelanggan yang setiap pelanggan tagihannya tidak hanya 1 (satu) bulan, maka dalam sistem akan keluar total terkait pembayaran pelanggan dari bulan sebelumnya. Selain itu, pelanggan membayar tagihan non air atau cicilan program yang sudah ditentukan nominal setiap program dalam 1 (satu) bulan pembayaran.

Pada pelayanan ini lebih sering pelanggan memberikan keluhannya dalam ketidak sesuaian stand meter pada pelanggan dibanding dengan yang di sistem. Dengan itu keluhan yang disampaikan akan dibantu untuk sesuai stand meter pelanggan dengan mengubah stand meter terakhir yang mencatat oleh pelanggan sebelum melangsungkan transaksi agar tagihannya sesuai dengan pemakaian air pada pelanggan.

### **3.2.2 Entry data atau pendataan keuangan harian**

Setelah melakukan pembayaran di loket, pelanggan mendapatkan bukti transaksi yang diberikan dalam lembar kertas. Lalu bukti kertas transaksi pelangga praktikan simpan untuk bukti kebagian keuangan, sebelum diserahkan praktikan melakukan input data transaksi pelanggan kedalam excel yang sudah disediakan dan untuk diserahkan kembali kebagian keuangan.

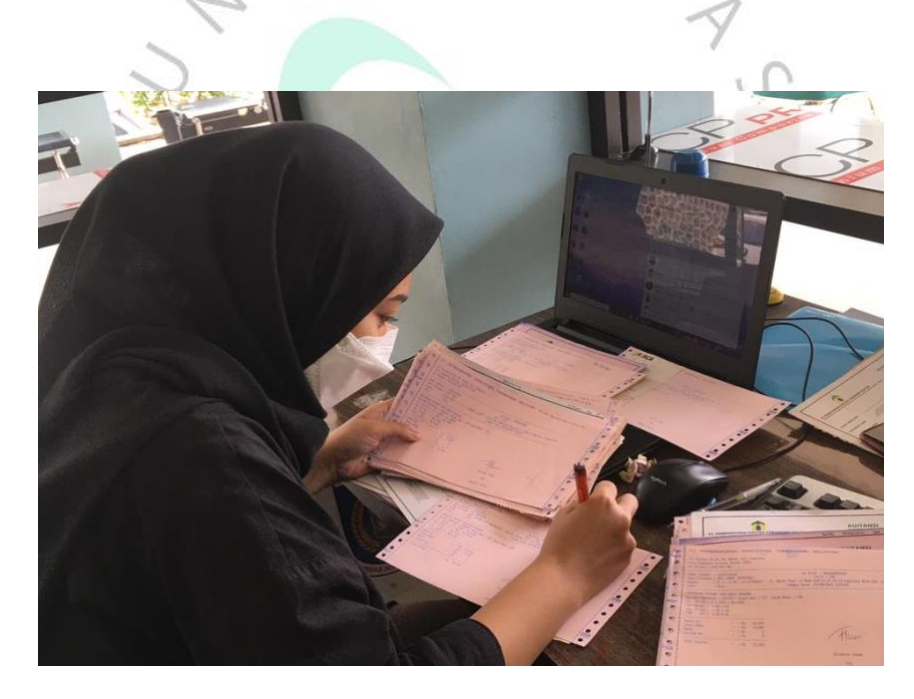

#### **Gambar 3.1 Dokumentasi Kegiatan Menulis Entry Data Harian**

Menginput pemasukan transaksi pelanggan yang berisi nama, ID pelanggan, total pembayaran, transaksi bulan, keterangan air atau non air, dan berupa tanggal bayar.

|                 | $\mathbf{u}$ + $\mathbf{u}$ + $\mathbf{v}$<br>Home | Page Layout<br>Insert<br>Formulas                                                               | Review<br>View<br>Data        |                           |                  | Harian JAN .- AGST 2021 - Microsoft Excel (Product Activation Failed) |                                                                                                    |                      |                                                | $\circ$ $\bullet$ $\circ$ $\circ$ $\circ$ |
|-----------------|----------------------------------------------------|-------------------------------------------------------------------------------------------------|-------------------------------|---------------------------|------------------|-----------------------------------------------------------------------|----------------------------------------------------------------------------------------------------|----------------------|------------------------------------------------|-------------------------------------------|
|                 |                                                    |                                                                                                 |                               |                           |                  |                                                                       |                                                                                                    |                      |                                                |                                           |
| & Cut           | Copy *                                             | Arial<br>- 9                                                                                    |                               | Wrap Text                 | General          | 年金                                                                    |                                                                                                    |                      | Σ AutoSum -<br>征<br>a Fill v                   | М                                         |
|                 |                                                    | <b>B</b> <i>I</i> U ·                                                                           | æ                             | -Mi Merge & Center *      | $s -$            | Conditional Format<br>18.22<br>%<br>$\cdot$                           | Cell<br>Insert                                                                                                  | Delete Format        | Sort & Find &                                  |                                           |
|                 |                                                    | Format Painter                                                                                  |                               |                           |                  |                                                                       | Formatting = as Table = Styles =                                                                                | $\sim$               | Clear *<br>Filter = Select =                   |                                           |
| Clipboard       |                                                    | Font<br>$\sqrt{2}$                                                                              | Alignment<br>$\sim$           |                           | $\overline{u}$   | Number<br>$\Gamma_{\rm H}$                                            | Styles                                                                                                    | Cells                | Editino                                        |                                           |
|                 | E4143                                              | $f_r$ SUDARTO<br>$\mathbf{v}$ (in                                                               |                               |                           |                  |                                                                       |                                                                                                    |                      |                                                |                                           |
|                 | ABC D                                              | ٠                                                                                               |                               | $\alpha$                  | H                | ×.                                                                    |                                                                                                    | K.                   | M                                              | $\overline{\phantom{a}}$<br>N             |
| <b>BUMD</b>     |                                                    | Ayafurakan No 63 Pondok Benda, Tangerang Selatan<br>Tip : 021 22746334<br>Enail: Info@utpitc.id |                               |                           |                  |                                                                       | LAPORAN TRANSAKSI HARIAN PADA PELAYANAN LOKET BUMD PT. PITS (PAM)<br>PERIODE 1 AGUSTUS 2021 s.d 31 AGUSTUS 2021 |                      |                                                |                                           |
|                 | <b>TELAY</b>                                       |                                                                                                 |                               | BUKTISETOR BANK           | <b>TRANSAESI</b> | SABTUESE/N/AGUSTUS/2021P PELAYANAN VAVAN 5 NISA                       |                                                                                                    |                      | 22,157,200<br><b>Ho</b><br><b>STATUS TANPA</b> |                                           |
| m               | <b>ABLAN</b>                                       | <b>NAMA</b>                                                                                     | <b>ID PELANGGAN</b>           | <b>TOTAL BAYAR</b>        | <b>BEELAND</b>   | <b>AID / NON AID</b>                                                  | <b>ETTEDANGAN</b>                                                                                               | <b>TANGGAL BAYAR</b> | <b>PARTIES A</b>                               |                                           |
| $\mathbf{r}$    | LC#ET                                              | SYAHRUL MAREUB                                                                                  | 01062104072                   | Pa-<br>289,400            | <b>AAU</b>       | PAYMENT                                                               | 1 8 3 4 4 4                                                                                                    | 5/7/2021             |                                                |                                           |
| $\rightarrow$   | LOWET                                              | YOYO SUKARYA                                                                                    | 00002003379                   | Pa-<br>19,000             | <b>JUU</b>       | EATERET                                                               | 1 81,4,488                                                                                                    | 5/7/2021             |                                                |                                           |
|                 | <b>LOKET</b>                                       | HARIANTI                                                                                        | 03022104627                   | n.<br>25,000              | 3883             | PAYMENT                                                               | 1918.55                                                                                                    | 5/7/2021             |                                                |                                           |
| $\epsilon$      | LOKET                                              | BUDHKMO                                                                                         | 09062002617                   | $n_{\rm P}$<br>25,000     | -881             | PAYMENT                                                               | 1818.AN                                                                                                    | 5/7/2021             |                                                |                                           |
|                 | LOKET                                              | <b>BAKTIAR</b>                                                                                  | 09062904070                   | 33,600<br>$R_{\rm T}$     | <b>JULI</b>      | PAYMENT                                                               | 1055, AN                                                                                                    | 5/7/2021             |                                                |                                           |
| $\epsilon$      | LONET                                              | REDHO'AN OSCAR PARDAMEAN                                                                        | 03062000991                   | Re<br>203,500             | AW.              | PAYMONT                                                               | 1DULAN                                                                                                    | 7/7/2021             |                                                |                                           |
|                 | LONZT                                              | SAMSU ADJE                                                                                      | 03022104409                   | Rp<br>33,600              | <b>JULI</b>      | PAYMENT                                                               | 1DULAN                                                                                                    | 7/7/2021             |                                                |                                           |
| ×.              | LOWET                                              | ERRY SUTANTIQ                                                                                   | 00002304008                   | Rp<br>22,600              | <b>AALI</b>      | PAYMENT                                                               | 1DULAN                                                                                                    | 7/7/2021             |                                                |                                           |
| $\lambda$       | LOWET                                              | BAMBANG ISMOYO                                                                                  | 02022125170                   | Rp<br>73,000              | <b>AAU</b>       | PAYMENT                                                               | 1BULAN                                                                                                    | 7/7/2021             |                                                |                                           |
| $\mathbf{m}$    | LOWET                                              | <b>HITURJATAI</b>                                                                               | 03022003432                   | Ro<br>206,600             | <b>JUU</b>       | PAYMENT                                                               | 18ULAN                                                                                                    | 7/7/2021             |                                                |                                           |
| -               | <b>LOKET</b>                                       | <b>ONDA CLAUDYA</b>                                                                             | 00002104030                   | Pa-<br>88,600             | au               | PAYMENT                                                               | 18ULAN                                                                                                    | 7/7/2021             |                                                |                                           |
| u               | LOKET                                              | <b>SOFRARTA</b>                                                                                 | 03022104012                   | Pa-<br>323,000            | <b>JULI</b>      | PAYMENT                                                               | 1818.4N                                                                                                    | 7/7/2021             |                                                |                                           |
| 12              | LOKET                                              | BUDIYANTO (A)                                                                                   | 01062105528                   | h.<br>25,000              | JULI             | PAYMONT                                                               | 1055.556                                                                                                    | 8/7/2021             |                                                |                                           |
| 14              | LOWIT                                              | <b>BUOYANTO (B)</b>                                                                             | 01062109529                   | Re<br>25,000              | 881              | PAYMONT                                                               | 10ULAN                                                                                                    | 8/7/2021             |                                                |                                           |
| $\mathcal{R}$   | LOWET                                              | ASEP HUDAYA                                                                                     | 03022005456                   | Re<br>205,000             | 881              | PAYMENT                                                               | 1DULAN                                                                                                    | 8/7/2021             |                                                |                                           |
| 55              | LOWET                                              | A LEO SPI SULISTIAPPE                                                                           | 03062000729                   | Ra<br>14,000              | <b>AAI</b>       | PAYMENT                                                               | 1 BULAN                                                                                                    | 9/7/2021             |                                                |                                           |
| $\mathbf{H}$    | LOWET                                              | TITICK SPURIVANTI                                                                               | 03022104365                   | 99,600<br>Rp              | AA1              | PAYMENT                                                               | 18ULAN                                                                                                    | 9/7/2021             |                                                |                                           |
| 15              | LOWET                                              | TOTOK ISVARTO                                                                                   | 00062032305                   | Rp.<br>55,600             | <b>AAI</b>       | PAYMENT                                                               | 18ULAN                                                                                                    | 9/7/2021             |                                                |                                           |
| $\mathbf{u}$    | LOWET                                              | MOHAMMAD ANVARGANI                                                                              | 03022105434                   | 50,000<br>n,              | JUN-JULI         | PAYMENT                                                               | 2 BLK AN                                                                                                    | 12/7/2021            | 15,000<br>n,                                   |                                           |
| 80              | LOWET                                              | <b><i>YINNY JUVITASAREB</i></b>                                                                 | 01002109905                   | n.<br>58,000              | JUN-JULI         | PAYMENT                                                               | 2 BLK.AN                                                                                                    | 12/7/2021            | 15,000<br>n,                                   |                                           |
| 21              | LOWET                                              | MOHAMMAD ANVARGANI                                                                              | 03022105445                   | Pa.<br>50,000             | JUN-JULI         | PAYMENT                                                               | 3 BLK.AN                                                                                                    | 12/7/2021            | n,<br>15,000                                   |                                           |
| 88              | LOWET                                              | <b>YIMAY JUVITA SAFE(A)</b>                                                                     | 03062329963                   | Rp<br>50,000              | JUN-JULI         | <b>EANWERT</b>                                                        | 2 BLK.AN<br><b>1055AN</b>                                                                                       | 12/7/2021            | 15,000<br>Rp                                   |                                           |
| 00 <sub>1</sub> | <b>LCAZT</b>                                       | LIMARI                                                                                          | 01062002901                   | Pa-<br>25,000             | JULI.            | <b>EAST/MENT</b>                                                      |                                                                                                    | 12/7/2021            |                                                |                                           |
| 24              | LOWET                                              | ELIZABETH DVILJESTYAM                                                                           | 03022834771                   | $p_{\text{th}}$<br>92,000 | APPR JULI        | PAYMENT<br>EASTWEEP                                                   | 4 8 5 4 4 5 4                                                                                                   | 12/7/2021            | Rp<br>45,000                                   | dows                                      |
| 25<br>26        | LOWET                                              | <b>RISVULAN</b>                                                                                 | 03022125123                   | Pa-<br>61,000             | <b>JUU</b>       | EATERET                                                               | 18ULAN                                                                                                    | 12/7/2021            | ivate Wii                                      |                                           |
|                 | <b>LOWET</b>                                       | SUDARTO<br>FERRUARI 2021<br><b>MARET 2021</b>                                                   | 00062002055                   | Pa-<br>275,000            | SEPT-JULI        |                                                                       | <b>TIBULAN</b><br>$\sim$                                                                                        | 12/7/2021            | Pp. 150,000                                    | activate Windows                          |
| $H$ 4 $F$ H     | Scroll Lock                                        | JANUARI 2021                                                                                    | Sheet1 $\sqrt{2}$<br>MFT 2021 |                           |                  | $  $ 4                                                                |                                                                                                    |                      | Ⅲ Ⅲ 78% (-)                                    | $-$ 0                                     |
|                 | Ω                                                  | Type here to search                                                                             | E.<br>∩                       | 晶<br>ы                    | ŵ<br>H           | 医<br>∍<br>ю                                                           | 麡<br>w                                                                                                    |                      | ● 30°C へ \$3 \$ 20 ≤ IND                       | <b>9:58 PM</b><br>10/27/2021              |

**Gambar 3.2 Contoh Template Entry Data Harian**

## **3.2.3 Verifikasi tagihan piutang**

Praktikan mencari salah satu nama ataupun ID pelanggan dalam data base yang sudah diberikan. Lalu setelah mendapatkan salah satu nama atau ID pelanggan praktikan mendata ulang ke excel untuk memperingkas tagihan non air yang sudah dibayarkan berserta tanggal transaksi pelanggan. Disesuaikan pula program pelanggan, karena setiap program ada yang berbeda harga dan berbeda untuk pembayaran setiap bulannya. Ketika semua data pembayaran pelanggan dan tanggal transaksi didapatkan maka praktikan menandai dengan memberikan warna pada satu kolom pada excel untuk mempermudah dan membedakan bagian yang sudah dikerjakan.

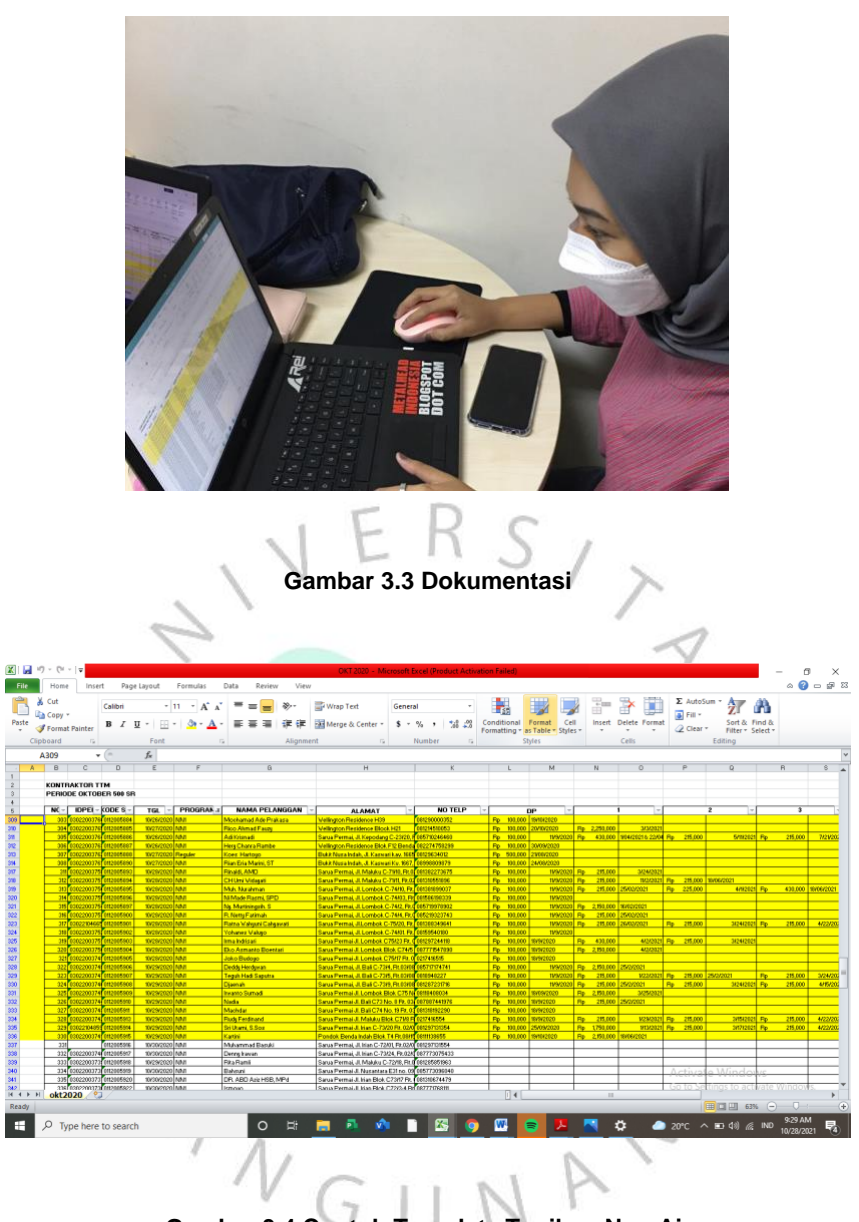

**Gambar 3.4 Contoh Template Tagihan Non Air**

## **3.2.4 Mencetak surat tagihan**

Pada tahap ini, praktikan melakukan cetak surat tagihan pelanggan dengan menggunakan website perusahaan yaitu Jasper. Surat tagihan ini dibuat dan dicetak untuk surat terima bahwa pelanggan memiliki tagihan yang harus dibayar untuk tidak mendapatkan denda. Dalam mencetak surat tagihan praktikan membuka excel untuk mengetahui ID pelanggan, dengan mendapatkan ID pelanggan maka akan pengecekan ke dalam sistem perusahaan yaitu Jasper untuk mengetahui ID pelanggan apakah ada tagihan ataupun tidak. Sebelum

melakukan cetak surat praktikan mengecek kembali bahwa tagihan pada sistem sudah sama atau belum dengan di data piutang dari bagian keuangan. Setelah tagihan sesuai maka dapat mencetak surat tagihan pelanggan untuk bisa diberikan kepada pelanggan agar dapat dibayarkan. Pembawa surat akan segara memberi surat tagihan kepada pelanggan agar bisa segara dibayarkan ke loket sehingga tunggakan di sistem dan air bisa digunakan kembali.

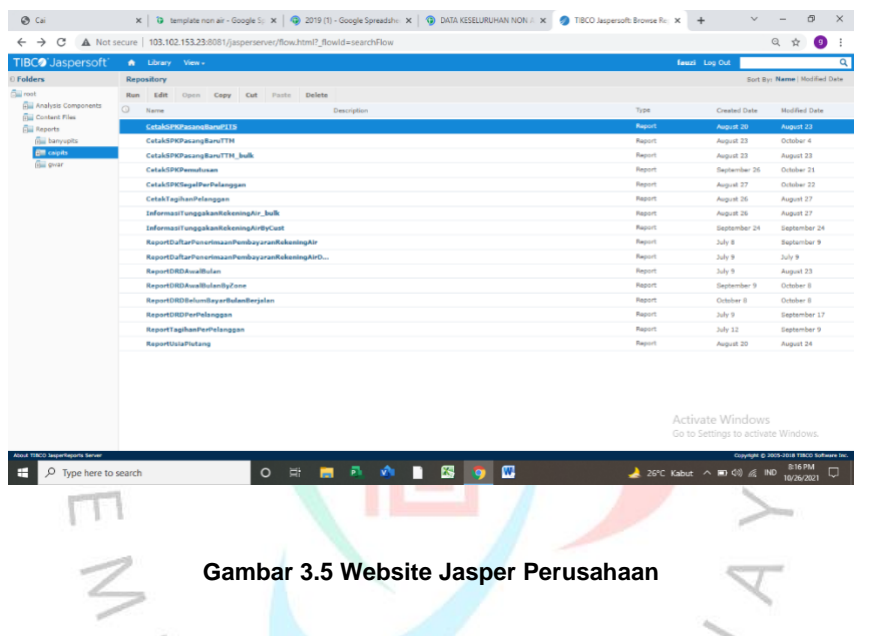

## **3.2.5 Identifikasi surat tagihan**

Proses identifikasi surat tagihan ada macam bagian yaitu identifikasi data pada Non Air berdasarkan pelanggan aktif ke sistem billing dan identifikasi surat tagihan berdasarkan alamat perumahan.

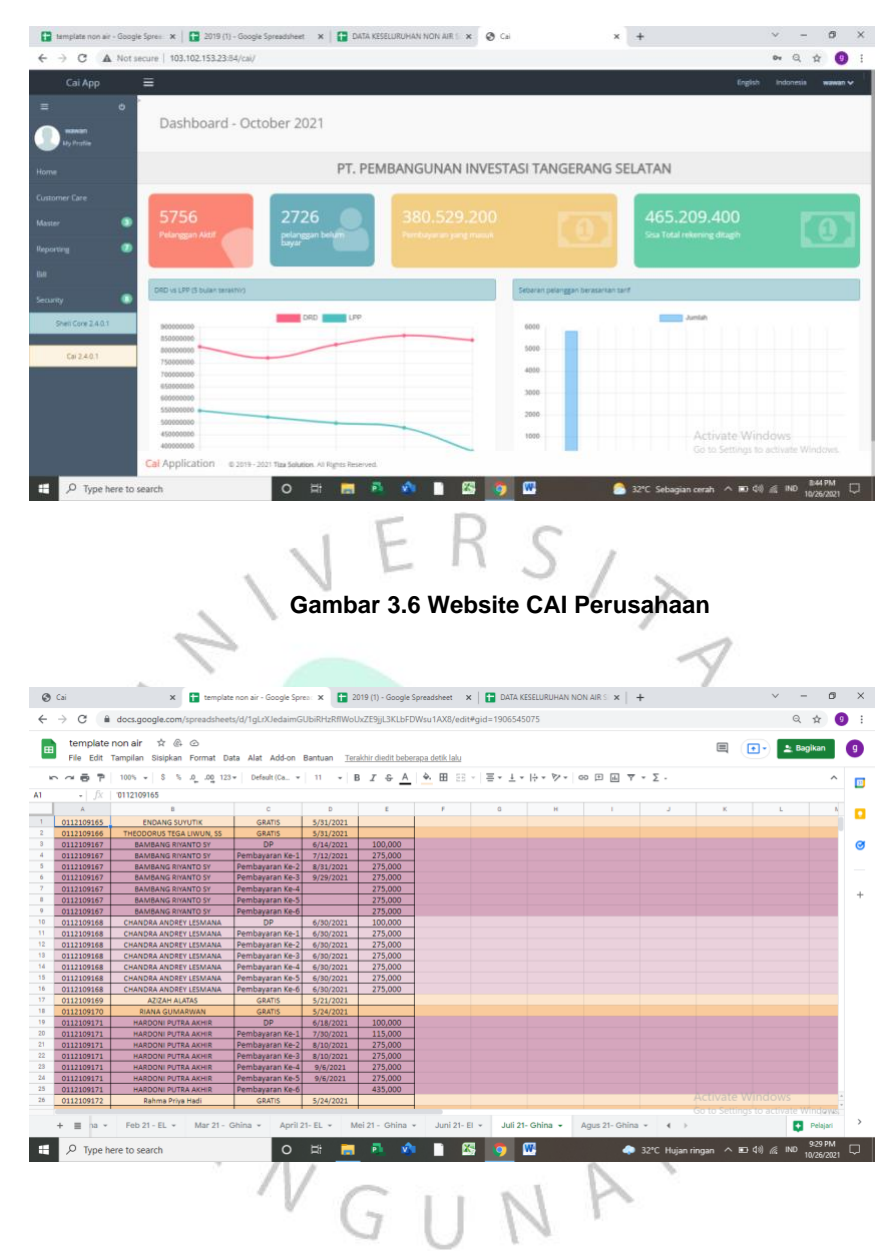

**Gambar 3.7 Contoh Template Data Non Air pada Google Sheet**

Untuk melakukan identifikasi data pada Non Air maka sebelum itu, praktikan membuka website perusahaan yaitu CAI. Lalu untuk bisa mendapatkan nomor registrasi pelanggan harus mengetahui ID pelanggan yang diambil dari google sheet piutang per tahun yang sudah tersedia dibuka oleh bagian keuangan. Setelah mendapatkan ID pelanggan membuka 1(satu) file google sheet data keseluruhan untuk mencari program yang digunakan pelanggan dan sudah berapa pembayaran yang masuk ke dalam sistem data tersebut untuk melakukan pendataan kembali di google sheet terbaru yang akan di update ke

dalam sistem billing. Lalu membuka kembali CAI untuk mendapatkan nomor registrasi agar bisa di catat ke dalam google sheet yang praktikan kerjakan sesuai gambar diatas.

Sedangkan identifikasi surat tagihan berdasarkan alamat perumahan. Praktiran memisahkan surat tagihan yang sudah dicetak berdasarkan perumahan, lalu digabungkan dengan surat lampiran non air sesuai dengan nama dan ID pelanggan. Setelah sesuai dengan perumahan dan surat lampiran non air maka dihitung total jumlah pembayaran pada surat piutang tagihan pelanggan. Kemudian surat ini diberikan kepada team penyebar surat tagihan agar dapat dibayarkan oleh pelanggan.

# **3.3 Kendala Yang Dihadapi**

Praktikan mengalami beberapa kendala pada saat melaksanakan kerja profesi di PT. Pembangunan Investasi Tangerang Selatan yaitu :

## **1. Kendala Koneksi Internet**

Kendala yang dihadapi ketika melaksanakan kerja profesi sering kali jaringan internet mengalami kendala pada koneksi internet ketika sedang melakukan penginputan data melalui website perusahaan. Praktikan maupun rekan kerja lainnya mengalami koneksi buruk atau mati sehingga memperlambat kerja.

### **2. Kendala Printer**

Dalam melakukan print untuk mencetak surat tagihan pelanggan terkadang menjadi terhambat karena hanya tersedia 1 (satu) alat printer pada divisi air. terkadang printer di perusahaan tidak bisa digunakan dan tinta printer habis, karena itu yang menjadi kendala dalam mencetak surat tagihan pelanggan yang menjadi terlambat untuk disebar kepada pelanggan dan ketika surat tagihan yang berbayang atau tidak jelas tulisannya maka tidak bisa diberikan ke pelanggan. Untuk menggunakan printer praktikan dan rekan kerja lainnya biasanya bergantian.

#### **3. Kendala ID Pelanggan**

Kendala dalam ID ini biasanya pelanggan memberi tahu keluhan bahwa belum dapat ID pelanggan, ada pula terdapat 2 (dua) ID pelanggan. Disebabkan keterlambatan dalam input data dari bagian admin ke dalam sistem, maka ID pelanggan belum terdapat oleh pelanggan. Sedangkan 2 (dua) ID disebabkan karena lupa melakukan nomor registrasi.

#### **4. Kendala Piutang Pelanggan**

Dalam kendala ini pelanggan mengeluh bahwa total tagihan yang didapatkan tidak sesuai dengan transaksi yang pelanggan sudah dibayarkan. Biasanya juga, pelanggan sudah melunasi tagihan non air tetapi di sistem belum terinput bahwa pelanggan sudah melakukan transaksi pelunasan. Ada pula, salah penginputan stand meter dan salah program.

## **3.4 Cara Mengatasi Kendala**

Praktikan mengatasi beberapa kendala pada saat melaksanakan Kerja Profesi yaitu :

## **1. Cara Mengatasi Kendala Koneksi Internet**

Maka solusinya adalah perusahaan meningkatkan kecepatan koneksi internet atau mengganti provider yang lebih cepat untuk masalah koneksi internet dalam perusahaan. Sehingga rekan kerja perusahaan tidak mendapati masalah pada koneksi internet yang memperlambat proses kinerja karyawan.

### **2. Cara Mengatasi Kendala Printer**

Untuk mengatasi kendala printer seharusnya perusahaan menyediakan alat cetak atau printer lebih dari 1 (satu) pada divisi air. Agar mempercepat proses cetak surat pelanggan maupun surat yang sedang dibutuhkan. Tidak hanya itu saja, tetapi menyediakan cadangan isi tinta pada alat cetak atau printer.

#### **3. Cara Mengatasi ID Pelanggan**

Mengatasi pelanggan yang mendapatkan 2 (dua) ID pelanggan maka cara untuk memberikan satu ID kepada pelanggan yaitu dinonaktifkan salah satu ID pelanggan, tetapi sebelum melakukan nonaktif ID itu harus pengecekan di sistem tagihan pelanggan yang belum terbayarkan atau tagihan yang terbesar. Maka baru bisa nonaktifkan ID yang tagihannya tidak lebih besar dan ID

pelanggan yang terbaru. Contoh ID terbaru (02320099) sedangkan ID yang mungkin sudah ada tagihan lainnya yaitu (02320098) maka yang di nonaktifkan yang terbaru karena biasanya tagihan yang keluar baru sedikit. Selain itu juga, pelanggan yang belum mendapatkan ID bisa dengan melakukan registrasi kembali.

### **4. Cara Mengatasi Piutang Pelanggan**

Dalam mengatasi hal ini, total tagihan yang tidak sesuai sistem billing biasanya dilakukan dengan pengecekan stand meter pada pelanggan dan dibandingkan dengan disistem billing, jika tidak sesuai maka ubah stand meter yang di billing lalu disesuaikan dengan stand meter pada pelanggan untuk bisa mendapatkan tagihan sesuai dengan penggunaan air pelanggan. Sedangkan untuk salah program sama saja dengan melakukan pengecekan di sistem, lalu mencari data pelanggan untuk mengetahui program yang digunakan. Kalau tidak sesuai maka bisa di ubah ke program awal

## **3.5 Pembelajaran Yang Diperoleh dari Kerja Profesi**

Praktikan memperoleh berbagai capaian pembelajaran dalam melakukan kerja profesi yaitu :

## **1. Sikap**

Praktikan dapat secara mandiri memperlihatkan sikap bertanggung jawab dalam bekerja dibidang yang sesuai dengan keahliannya. Selain itu juga, praktikan dapat bekerja sama, menjadi peka secara sosial dan peduli terhadap rekan kerja maupun lingkungan sekitar. Praktikan bersikap displin dalam masalah waktu, dimana praktikan datang tepat waktu pada jam yang ditentukan.

#### **2. Keterampilan umum**

Prakikan dapat menunjukan kinerja yang mandiri dan bermutu. Selain itu juga, praktikan mampu bertanggung jawab bekerja secara mandiri ataupun kerja sama dengan rekan kerja lainnya yang berada di PT. Pembangunan Investasi Tangerang Selatan. Praktikan dapat mempelajari bagaimana berkomunikasi baik dan bekerja sama dengan rekan kerja secara terstruktur. Praktikan dapat menambah pengalaman kerja untuk mengenal lebih dalam dunia kerja.

## **3. Keterampilan khusus**

Selama praktikan melaksanakan kerja profesi pada PT. Pembangunan Investasi Tangerang Selatan, praktikan mendapatkan pengetahuan mengenai teknik-teknik dasar dalam piutang pelanggan. Selain itu, adanya pembimbing kerja dan rekan kerja lainnya yang membuat praktikan mampu menyesuaikan dirinya terhadap orang lain dan tugas baru dalam pekerjaan. Bekerjasama dalam tim di PT. Pembangunan Investasi Tangerang Selatan ini membuat praktikan dapat menjalin dua arah baik secara lisan maupun tulisan dengan rekan kerja dan pembimbing kerja dalam kerja profesi.

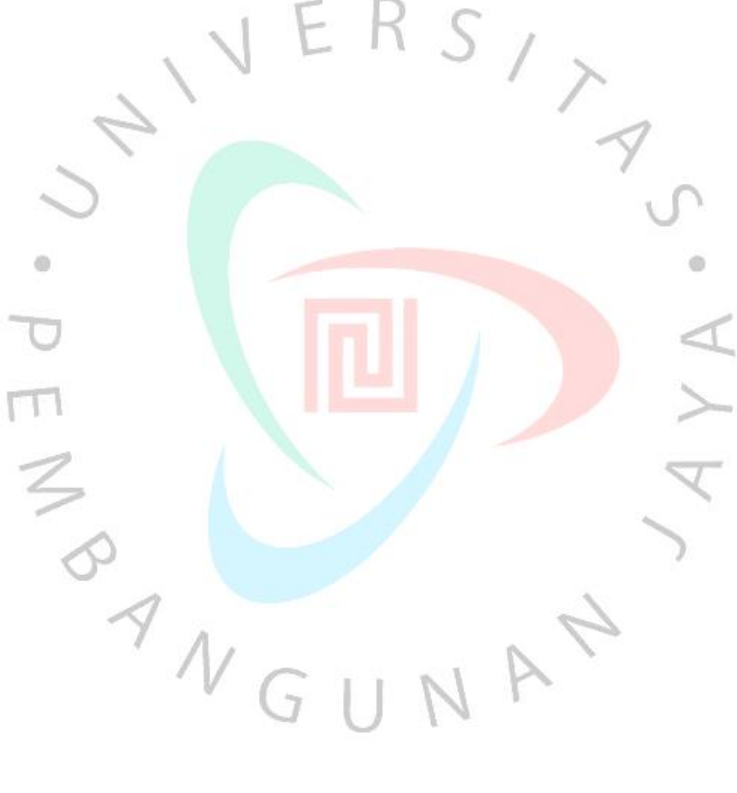